# **Fl Studio Getting Started Guide**

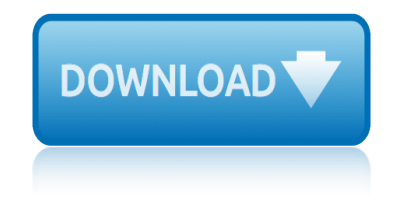

# **fl studio getting started guide**

### **fl studio getting started pdf**

Over 40 recipes to help you master the art of music production with FL StudioAbout This Book Set up your own Digital Audio Workstation to create studio-quality music productions Build your song with rhythm, sampling, vocals, guitar, and a multitude of sounds while mixing and organizing your project

### **FL Studio Cookbook - pdf - Free IT eBooks Download**

Up and Running with FL Studio prepares music producers and audio engineers to work on real-world projects with FL Studio, the powerful digital audio workstation on par with Ableton Live and Pro Tools.

### **Learning FL Studio 12 - lynda.com**

\* To have full read and posting options, you need to have bought one of our products and register it online.

### **support - Image-Line**

Info  $\tilde{A}$ <sup>1</sup>/4 ber "FL STUDIO 20 - Signature Bundle - Box" Das Signature Bundle beinhaltet neben der Fruity- und Producer FL Studio 20 Version zusätzliche Signature-PlugIns wie Instrumente und Effekte.

### **FL STUDIO 20 - Signature Bundle - Box | FL Studio Shop**

401 W. Kennedy Blvd. Tampa, FL 33606-1490 (813) 253-3333. Campus Map; Directions; Parking and Safety; Info This site uses cookies to ensure you get the best experience.

### **Education Abroad - Studio Abroad**

- [Voiceover] Hi, I'm David Blatner. Welcome to Getting Started with InDesign. InDesign is an amazing tool for laying out texts and graphics on both print and digital pages.

### **InDesign Quick Start - lynda.com**

A Great Experience "I do believe that my VMware training had something to do with finally getting back to work! It was just the nugget I needed to add to my resume.

### **New Horizons Tampa Bay | Computer Training & Certification**

Microchip Technology Inc. is a leading provider of microcontroller, mixed-signal, analog and Flash-IP solutions, providing low-risk product development, lower total system cost and faster time to market for thousands of diverse customer applications worldwide. Microchip offers outstanding technical support along with dependable delivery and ...

### **Home | Microchip Technology**

View and Download Edirol Studio Canvas SD-90 owner's manual online. Roland SD-90 Sound Canvas: Owners Manual. Studio Canvas SD-90 Music Equipment pdf manual download. Also for: Studio canvas sd-90.

# **EDIROL STUDIO CANVAS SD-90 OWNER'S MANUAL Pdf Download.**

ASU is committed to offering you a top quality education that provides the most value for your investment and prepares you for a lifetime of success.

### **Financial Aid and Scholarship Services | Arizona State ...**

New to samplers? Working with Sforzando? Here's a breakdown of how to load the library for the

# **fl studio getting started guide**

first time. In your DAW (ex. FL Studio), add a new channel/instrument.

# **Shreddage Sforzando Manual**

The Destin vacation rentals of the Sandestin Golf and Beach Resort are a premier destination getaway. Explore our luxury beach vacation rentals today.

# **Destin Vacation Rentals, Condo**

On my SP3 I cant open pdf files on my university website in edge. This website has elements around the pdf file to open, and the pdfs can be opened on edge on my laptop

### **Can't open pdf in edge - Microsoft Community**

Guy Penrod was born July 2, 1963, in Abilene, Texas. He is a pastor's kid who spent his growing up years in Texas and New Mexico. When it was time to go off to college, Guy moved to Lynchburg, Virginia, to attend college at Liberty University, where he studied music and vocal performance.

# **Getting to Know Guy and Angie Penrod | FamilyLife®**

Serif PagePlus. PPX9 • A Second Patch • New Features • Legacy Features • Tutorials  $\hat{a} \in \mathcal{C}$  Support  $\hat{a} \in \mathcal{C}$  Bugs. For reviews of earlier versions see the WayBack Machine Web Archive

### **PagePlus - softerviews.org**

About Nashville. Nashville is Music City, USA. It is renowned for its thriving entertainment, technology, and medical industries. SAE Institute is located on Music Row, Nashville's music industry epicenter.

# **Nashville Campus | SAE Institute**

My all NEW CREATIVE ITINERARIES are mini-workshops that you can complete in a day or two. This itinerary includes a mix of creative ideas, inspirations, and tutorials to get you working in your art journal or creating a brand new canvas.

### **{creative itinerary} painting freestyle FLORALS | art ...**

Please scroll down this page to view American Ingenuity a ig stock geodesic dome home plans by dome size. These plans show locations for kitchen, dining room, living room, bedrooms, bathrooms, etc. Prior to deciding on a dome size or specific floor plan, please read Things To Consider, Budget and Loan Approval.

# **Geodesic Dome Home Plans | AiDomes**

Jacksonville is the most populous city in Florida, the most populous city in the southeastern United States and the largest city by area in the contiguous United States.

### **Jacksonville, Florida - Wikipedia**

Q: If I have a Koala Studio, what happens when I buy a new machine? A: When you purchase a new sewing machine, you can order a new custom cut machine insert.

# **Koala Studios FAQ's | My Studio Style**

nypd administrative guide nys civil service study guide clerk iii nremt study guide practice test nursing students clinical survival guide 2nd edition nupoc solutions guide nokia 808 pureview user guide obiee student guide nissan 350z reference guide nissan sr20det engine diy troubleshooting guide nooma discussion guide week 9 bullhorn nys 2015 [correction exam study guid](http://www.nyxgaminggroup.com/nypd_administrative_guide.pdf)e [nys corrections officer study guide](http://www.nyxgaminggroup.com/nys_civil_service_study_guide_clerk_iii.pdf) [observing chemical change gui](http://www.nyxgaminggroup.com/nremt_study_guide_practice_test.pdf)[ded and study answers](http://www.nyxgaminggroup.com/nursing_students_clinical_survival_guide_2nd_edition.pdf) obiee guide oblivion iv guide best class office buildings guide ninth grade algebra study guide non renewable energy [study guide answer key](http://www.nyxgaminggroup.com/nursing_students_clinical_survival_guide_2nd_edition.pdf) [no](http://www.nyxgaminggroup.com/nissan_sr20det_engine_diy_troubleshooting_guide.pdf)[rthstar study guide cd](http://www.nyxgaminggroup.com/nupoc_solutions_guide.pdf) [rom reviews](http://www.nyxgaminggroup.com/nissan_sr20det_engine_diy_troubleshooting_guide.pdf) [official guide toefl](http://www.nyxgaminggroup.com/nokia_808_pureview_user_guide.pdf) [note taking study g](http://www.nyxgaminggroup.com/obiee_student_guide.pdf)[uide from](http://www.nyxgaminggroup.com/nissan_350z_reference_guide.pdf) [appeasement to](http://www.nyxgaminggroup.com/nissan_350z_reference_guide.pdf) war answers [nyc mta exams study guide](http://www.nyxgaminggroup.com/nys_corrections_officer_study_guide.pdf) onan 400user guide [nokia e71 manual user guide](http://www.nyxgaminggroup.com/nooma_discussion_guide_week_9_bullhorn.pdf) [observati](http://www.nyxgaminggroup.com/nys_2015_correction_exam_study_guide.pdf)on [reflection paper manchester](http://www.nyxgaminggroup.com/nys_2015_correction_exam_study_guide.pdf) [university p](http://www.nyxgaminggroup.com/oblivion_iv_guide_best_class.pdf)ersonal oedipus study guide answer [norton field guide to writing and](http://www.nyxgaminggroup.com/observing_chemical_change_guided_and_study_answers.pdf) north [atlantic 540 maintenanc](http://www.nyxgaminggroup.com/non_renewable_energy_study_guide_answer_key.pdf)e user guide [nokia 7190 user guide](http://www.nyxgaminggroup.com/northstar_study_guide_cd_rom_reviews.pdf) nu[nu item guide leag](http://www.nyxgaminggroup.com/official_guide_toefl.pdf)[ue of legends](http://www.nyxgaminggroup.com/ninth_grade_algebra_study_guide.pdf) [nokia asha 500](http://www.nyxgaminggroup.com/note_taking_study_guide_from_appeasement_to_war_answers.pdf) [user gu](http://www.nyxgaminggroup.com/non_renewable_energy_study_guide_answer_key.pdf)ide fl studio getting started pdffl studio cookbook - pdf - free it ebooks download learning fl studio 12 - lynda.comsupport - image-linefl studio 20 - signature bundle - box | fl studio shopeducation abroad - studio abroadindesign quick [start - lynda.comnew horizons](http://www.nyxgaminggroup.com/fl_studio_getting_started_pdf.pdf) tampa bay | computer training  $\&=$  certification home | microchip technologyedirol studio canvas sd-90 owner's manual pdf [download.financial aid and schola](http://www.nyxgaminggroup.com/learning_fl_studio_12_lynda_com.pdf)[rship services | ari](http://www.nyxgaminggroup.com/support_image_line.pdf)[zona state ...shreddage](http://www.nyxgaminggroup.com/fl_studio_20_signature_bundle_box_fl_studio_shop.pdf) [sforzando manualdestin vacati](http://www.nyxgaminggroup.com/fl_studio_20_signature_bundle_box_fl_studio_shop.pdf)[on rentals, condocan't open pdf](http://www.nyxgaminggroup.com/education_abroad_studio_abroad.pdf) [in edge - micr](http://www.nyxgaminggroup.com/indesign_quick_start_lynda_com.pdf)[osoft](http://www.nyxgaminggroup.com/new_horizons_tampa_bay_computer_training_certification.pdf) [communitygetting to know gu](http://www.nyxgaminggroup.com/home_microchip_technology.pdf)[y and angie penrod | familylife®pageplus](http://www.nyxgaminggroup.com/edirol_studio_canvas_sd_90_owners_manual_pdf_download.pdf)  [softervie](http://www.nyxgaminggroup.com/edirol_studio_canvas_sd_90_owners_manual_pdf_download.pdf)[ws.orgnashville campus | sae institute{creative itinerary}](http://www.nyxgaminggroup.com/financial_aid_and_scholarship_services_arizona_state.pdf) [painting](http://www.nyxgaminggroup.com/shreddage_sforzando_manual.pdf) [freestyle floral](http://www.nyxgaminggroup.com/shreddage_sforzando_manual.pdf)[s | art ...geodesic dome home](http://www.nyxgaminggroup.com/destin_vacation_rentals_condo.pdf) [plans | aidomesjacksonville,](http://www.nyxgaminggroup.com/cant_open_pdf_in_edge_microsoft_community.pdf) [florida -](http://www.nyxgaminggroup.com/cant_open_pdf_in_edge_microsoft_community.pdf) [wikipediakoala studios faq](http://www.nyxgaminggroup.com/getting_to_know_guy_and_angie_penrod_familylife.pdf)'[s | my studio style](http://www.nyxgaminggroup.com/getting_to_know_guy_and_angie_penrod_familylife.pdf)

[sitemap index](http://www.nyxgaminggroup.com/jacksonville_florida_wikipedia.pdf)

[Home](http://www.nyxgaminggroup.com/sitemap.xml)